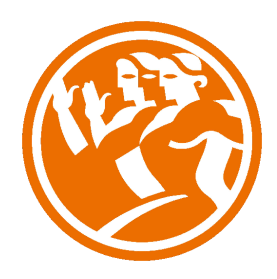

# Microsoft Access 2010 Avanzado

**O**Duración: 25.00 horas

## **O** Descripción

El curso Access 2010 Avanzado, profundiza en el conocimiento de las distintas funcionalidades de este programa, consiguiendo de forma ágil y rápida un tratamiento de los datos de forma profesional.

A través del mismo, podremos profundizar en el conocimiento de las funcionalidades relacionadas con las Tablas avanzadas, las Consultas, los Formularios, los Informes, y los Contenidos.

### **il** Objetivos

- Conocer las propiedades avanzadas de los campos de las BD
- Saber crear y utilizar las consultas de información
- Saber crear y guardar los formularios
- Conocer en profundidad cómo crear y establecer un diseño para un informe
- Dominar el Uso de las Macros en Access 2010

### **EL** Contenidos

#### ACCESS 2010 AVANZADO

#### UNIDAD: TABLAS AVANZADAS

- Asistente para búsquedas.
- Crear un Asistente para Búsquedas con una lista de valores
- Propiedades: Pestaña Búsqueda
- Asistente de Búsquedas con valores de tablas.

#### UNIDAD: CONSULTAS AVANZADAS

- -¿Qué son las consultas?
- Crear una consulta
- Consultas por selección
- Operadores
- Ejecutar, modificar y guardar una consulta
- Consultas resumen
- Consultas de acción
- Consultas de actualización
- Consultas de eliminación
- Consultas de datos anexados

#### UNIDAD: FORMULARIOS AVANZADOS

- Introducción
- Crear formularios con el asistente
- Agregar y guardar registros en un formulario
- Formularios divididos
- Vista diseño
- Edición en vista diseño
- Aplicar formatos condicionales
- Quitar formatos condicionales
- Formato con condición de cambio de foco
- Orden de tabulación
- Propiedades del formulario I
- Propiedades del formulario II
- Elementos del grupo de controles
- Trabajar con controles I
- Trabajar con controles II

#### UNIDAD: INFORMES AVANZADOS

- Autoinforme
- Crear un informe basado en varias tablas
- Editar un informe en vista diseño I
- Editar un informe en vista diseño II
- Informes para etiquetas

#### UNIDAD: MACROS

- -¿Qué es una Macro?
- Pestaña diseño de macros
- Acciones más utilizadas en las macros
- Crear una macro
- Macros condicionales
- Aspectos avanzados en Macros condicionales
- Creación de una Macro en un grupo de Macros

#### UNIDAD: IMPORTAR Y EXPORTAR DATOS

- Importar datos de otra base de datos Access
- Importar datos desde Excel I
- Importar datos desde Excel II
- Exportar datos a otra base de datos Access
- Exportar datos a Excel
- Exportar datos a Word